# **BIC Bites**

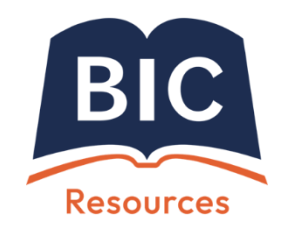

*BIC Bites are a series of short, high level, papers on topics of interest to BIC Members. If there is a topic you would like to see as a BIC Bite, please contact info@bic.org.uk*

# **Choosing Keywords for discoverability**

For book buyers and readers, knowing what a book is *about* is one of the key factors in a purchasing decision. Most publishers provide information on the subject of their books to retailers as one part of a larger set of metadata, often in a standard format such as ONIX. The subject information is usually provided using a structured subject coding scheme such as the *Thema* scheme or –for those that have not yet adopted it –the older BIC codes. But structured subject schemes are only one side of the coin, and providing unstructured keywords can greatly improve a book's online discoverability.

## **What are keywords?**

Keywords are natural language words or short phrases that relate to the content or theme of a book, and which are used to supplement the structured metadata such as title, author, subject, an audience coding, and any descriptive text. They are words or phrases that are expected to be used as search terms by potential readers who are searching for a book – particularly when the reader doesn't know the exact title or author name, or when the reader doesn't have a specific book in mind. Including a good list of relevant keywords in your book metadata ensures your book is more easily or more frequently discovered by potential purchasers within an online bookstore. It will appear higher up the list of search results, and will be shown more often to purchasers who are searching for that particular type of book.

## **What types of keywords should I choose?**

- **Keywords don't replace structured subject information schemes like '***Thema* **codes'**. They *supplement* it. Keywords provide additional, detailed information that cannot be conveyed by a structured subject code…
- but **don't repeat words or phrases that are already present in one of the more important structured metadata fields**. Repeating the name of the author or a word from the title as a keyword is pointless. If a consumer happens to search for that word, they will find the book based on that word occurring in the title or contributor name fields –not because it is included as a keyword.
- Choose keywords carefully. **Use keywords that are search terms likely to be used by readers and potential purchasers** looking for books like yours, so for example for fiction, the names of key characters, locations or settings, plot themes and genre terms, and for non-fiction, important 'terms of art' or jargon all make good keywords. But don't use specialised publishing terminology – use words a typical reader would use.
- Other data fields are often used as an additional source of keywords. Some retailers 'mine' long descriptions, tables of contents, indexes and so on for keywords. Repetition is unlikely to boost search rankings further, but you cannot guarantee that every retailer will do this text mining, so **do include important keywords even if you have already included them in descriptive text or in the table of contents**.
- **Five or ten well-chosen keywords are more effective than fifty poor selections**, but there is no 'right' number. Choose as many as you need to cover a range of likely search terms. But if your keyword list exceeds 20 or so terms, ensure each term is truly worthwhile. There is a practical limit to the number of keywords that can be carried within ONIX, and **retailers will truncate long keyword lists (so whatever the list's length, put your 'best' keywords first)**.
- **Don't game the system**. Adding '50 shades', 'adult colouring book' or the name of a better-known author as keywords might seem like a good way of getting your book found by readers searching for other books. In reality, it is a good way of getting all your keywords ignored or your metadata rejected by retailers. Most retailers also have rules against using misleading or irrelevant phrases, and against words like 'bestseller', 'free', 'newly published'.
- **There is no particular need to include plurals of nouns, closely-related words or misspellings**. Retailer search engines usually do some fuzzy matching to deal with misspellings, and they often use 'stemming', so that a search for 'fishing' or 'cycling' would match keywords like 'fish', 'fisherman' or 'bicycle'…
- but **do include genuine alternative spellings, synonyms, acronyms and alternative or related phrases** –

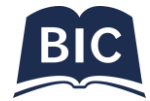

zucchini and courgette, eggplant and aubergine, diet, nutrition, healthy eating and weight loss, for a book of low-calorie vegetable recipes.

- On the other hand, **don't bother with phrases like 'Gifts for Dad' or 'Book for Mum'**.
- **Highly specific keywords work better** than overly broad or generic terms.
- It can be useful to **reconsider and revise the list of keywords throughout a book's life**. New terminology or newsworthy topics become relevant and could be added to the keyword list.
- **Very rarely, some retailers might display the list of keywords** provided by the publisher, for example in a 'tag cloud' or as part of a facetted search; this is not at all common, but bear it in mind as you select keywords. Publishers and retailers might also add the same keywords to web pages, for SEO purposes.

#### **How are keywords carried in ONIX?**

Keywords –more specifically, *key phrases* – in ONIX are carried as a single, semi-colon separated list within a <Subject> composite, using Subject scheme identifier 20. For a book about the Arts and Crafts movement in English architecture, a set of keywords might look like this:

<Subject>

 <SubjectSchemeIdentifier>20</SubjectSchemeIdentifier> <SubjectHeadingText>Augustus Pugin; William Morris; Kelmscott House; John Ruskin; Philip Webb; Red House; Charles Voysey; Edwin Lutyens; Edward Schroeder Prior; Voewood; Euston fire station; medieval revival; vernacular architecture; gothic revival</SubjectHeadingText>

</Subject>

There is no difference between ONIX 2.1 and 3.0  $^{12}$ . Note that use of the <MainSubject> composite in version 2.1, or the <MainSubject/> flag in 3.0 is not appropriate for keywords. Of course, the keywords merely supplement the appropriate range of *Thema* or other subject codes and qualifiers in separate repeats of the <Subject> and <MainSubject> composites. Note also that if the book were about any of the above architects in particular (rather than an overview of the entire Arts and Crafts movement) then using <NameAsSubject> would be more appropriate.

#### **How many keywords should I use?**

Many retailers will only accept the first 250 or so characters of a keyword list - that's about 25-30 words, and they will ignore anything after that. Amazon only accepts the first 210 characters, just 25 words or so. There is good evidence that longer lists of keywords have no beneficial effect on sales.

#### **Are there tools to help choose keywords?**

The best source of keywords is undoubtedly editorial knowledge of the subject matter and the text of the book itself. The second best source of inspiration for keywords is 'reader reviews' in online bookstores. These show how real readers describe books. However, there are a few useful online tools to add to this:

- **Übersuggest** uses Google's search autocomplete system (also used by most web browsers) to suggest extended or slightly modified search phrases. The 'word cloud' option can provide inspiration for useful keywords. However, bear in mind that it's based on common Google searches, rather than searches where finding a book is the specific aim.
- **uClassify** allows you to check text extracts from a book to see how it can be classified –pasting in a few key paragraphs from the book can suggest keywords or classification headings to add. uClassify scans thousands of pre-classified documents to 'train' a computer system, then new text can be classified according to its similarity to various original training documents.
- **LibraryThing** shows tags associated with books by readers. Some of these simply duplicate the structured metadata, but others can be useful.

Use these tools as a source of *ideas*, not a source of keywords, and above all, remember – 'think like your target customer'.

> © Book Industry Communication 2016 All Rights Reserved *Written by Graham Bell, Executive Director, EDItEUR Last updated 1 st March 2024*

 $^{\text{2}}$  there should be only one repeat of the <Subject> composite with the subject scheme identifier code 20

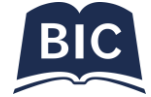

<sup>1</sup> spaces following each semi-colon are recommended but not vital, and should not be relied upon by recipients